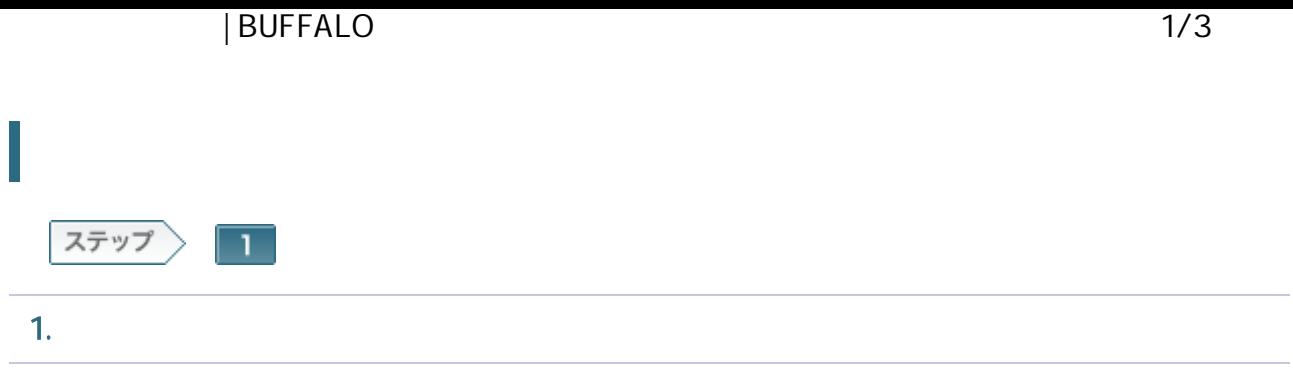

## 1-1

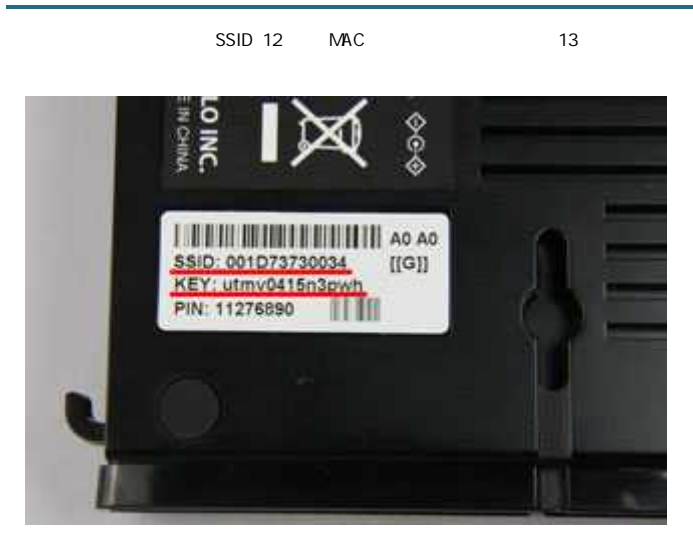

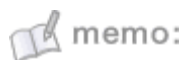

- $\sim$  SSID
- WHR-G300N

1-2

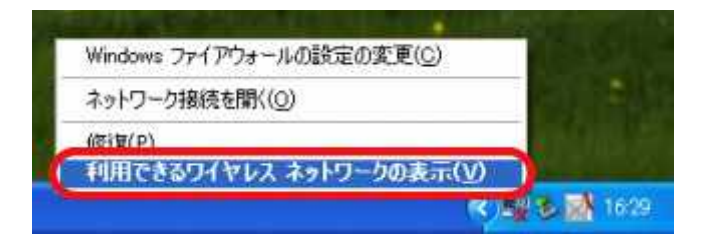

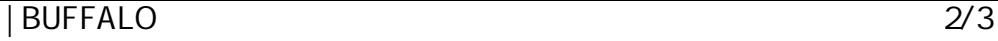

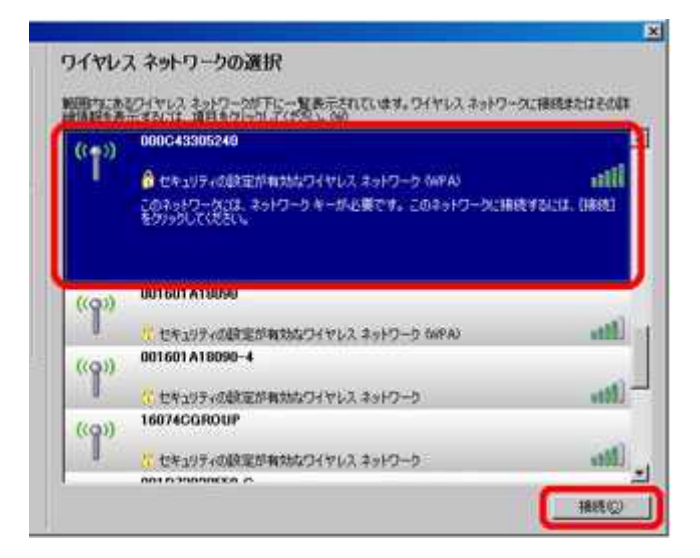

 $M$  memo:

SSID

## 1-4

 $[$  [

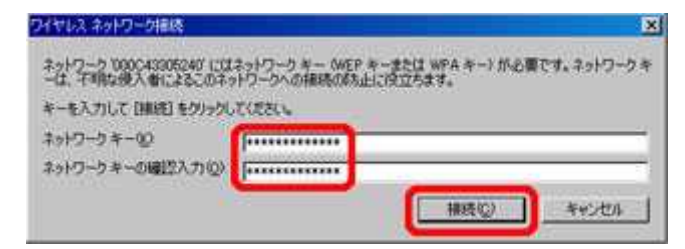

1-5

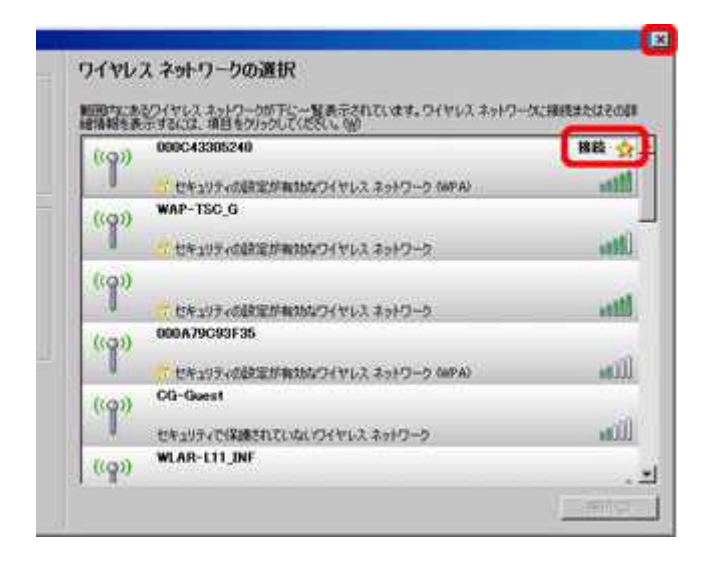

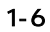

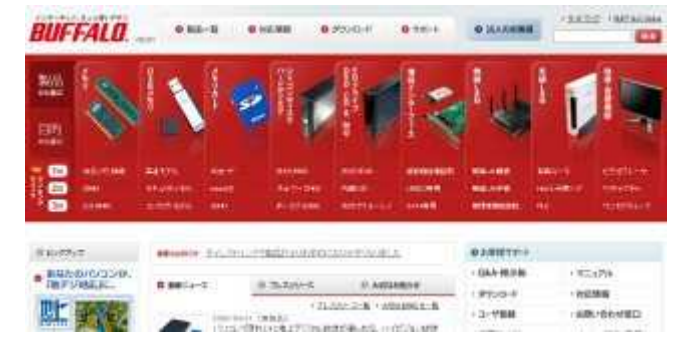

Web InternetExplorer